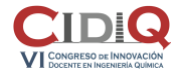

Área temática: T3. Aplicaciones informáticas en la docencia en Ingeniería Química

## **Elaboración de actividades evaluables personalizadas empleando Matlab y Matlab Report Generator**

**J.C. Domínguez**, C. Hopson, M.V. Alonso, J. García, S. Mateo, R. Miranda, M. Oliet, V. Rigual.

Universidad Complutense de Madrid, Departamento de Ingeniería Química y de Materiales, Facultad de Ciencias Químicas, Avda. Complutense s/n, Madrid, España. *[jucdomin@ucm.es](file:///C:/Users/juancarlos/Google%20Drive/Archivos%20provisionales/CIDIQ%20VI/jucdomin@ucm.es)*

**Palabras clave:** Herramientas informáticas; autoaprendizaje; evaluación online.

## **Resumen**

El objetivo de esta comunicación es describir la experiencia acumulada en la elaboración de actividades evaluables en el área de la Ingeniería Química, acelerada tras la pandemia de COVID-19, que implicó la necesidad de aplicar un procedimiento de evaluación personalizado en muchos casos en remoto.

La elaboración de forma masiva de actividades docentes evaluables personalizadas presenta los siguientes retos:

- La dificultad debe ser similar para todos los estudiantes. Una posible solución, en el caso de evaluación mediante casos prácticos, es el empleo de un enunciado común para el que se generan valores iniciales distintos. La utilización de lenguajes de programación, como Matlab [1], simplifica notablemente la realización de esta tarea.
- La obtención de documentos, imprimibles o alojables en los campus virtuales de las asignaturas, con los enunciados de los casos prácticos y los valores iniciales personalizados para cada estudiante, sea sencilla y rápida (automatizando el proceso). La herramienta Matlab Report Generator permite, a partir de una plantilla elaborada previamente con Microsoft Word (Figura 1a), realizar esta tarea de forma sencilla empleando el mismo lenguaje que en la generación de los casos (Figura 1b), es decir, de forma simultánea, obteniéndose documentos en formato Word y/o PDF.
- La corrección de los exámenes. Los casos prácticos se pueden resolver generando automáticamente hojas Excel con los resultados personalizados empleando la misma herramienta informática, Matlab.

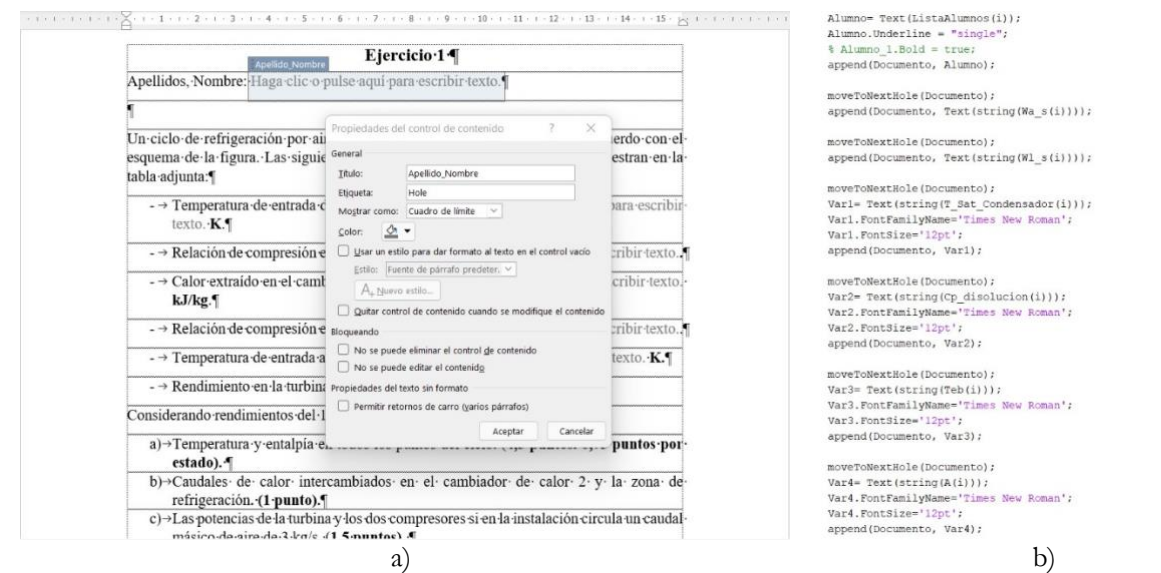

**Figura 1.** a) Plantilla elaborada en Microsoft Word; b) código utilizado para modificar la plantilla.

De este modo, se puede concluir, a raíz de esta experiencia, que el empleo de una herramienta informática, Matlab y su extensión Matlab Report Generator, permite elaborar actividades evaluables de manera sencilla, masiva y automática.

Los autores desean agradecer al Vicerrectorado de Calidad de la Universidad Complutense de Madrid el apoyo recibido para el desarrollo de este trabajo a través del Proyecto de Innovación nº 48 (2021-2022).

## **Referencia**

[1] MATLAB version 2021b. Natick, Massachusetts: The MathWorks Inc., 2021.